For the given dataset below, show the first iteration of training process of a MLP network which has one hidden layers with 2 neurons. Each neuron uses hyperbolic tangent activation function and the weights and parameters are  $w_{11}=1$ ,  $w_{22}=1$ ,  $w_{21}=1$ ,  $w_{12}=1$ ,  $a_{1}=1$ ,  $a_{2}=$  -1,  $n=$  0.5.

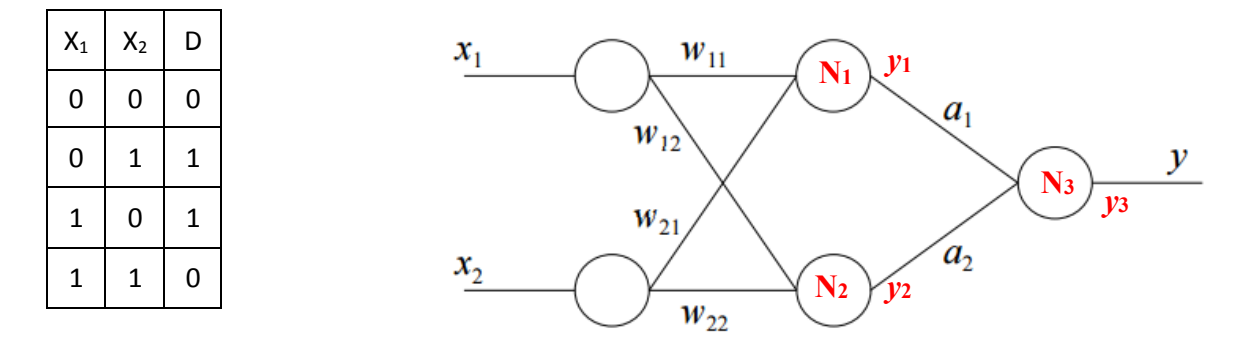

Hyperbolic tangent is  $y = \frac{1-e^{-2net}}{1+e^{-2net}}$  and update is done by  $\Delta w = \eta e (1-\gamma^2) x$ 

If we say  $y_1$ ,  $y_2$ ,  $y_3$  for output of  $N_1$ ,  $N_2$ ,  $N_3$  respectively,

 $\Delta$ a $_1$ =  $\eta$  e (1– y $_3{}^2$ ) y $_1$  $\Delta$ a $_{2}$ =  $\eta$  e (1– y $_{3}$ <sup>2</sup>) y $_{2}$ 

In order to update weights between input layer and hidden layer (*w*ij), we should compute the derived error at first.

 $e' = -e(1 - y^2)$  then,  $e_i' = e'.a_i$ 

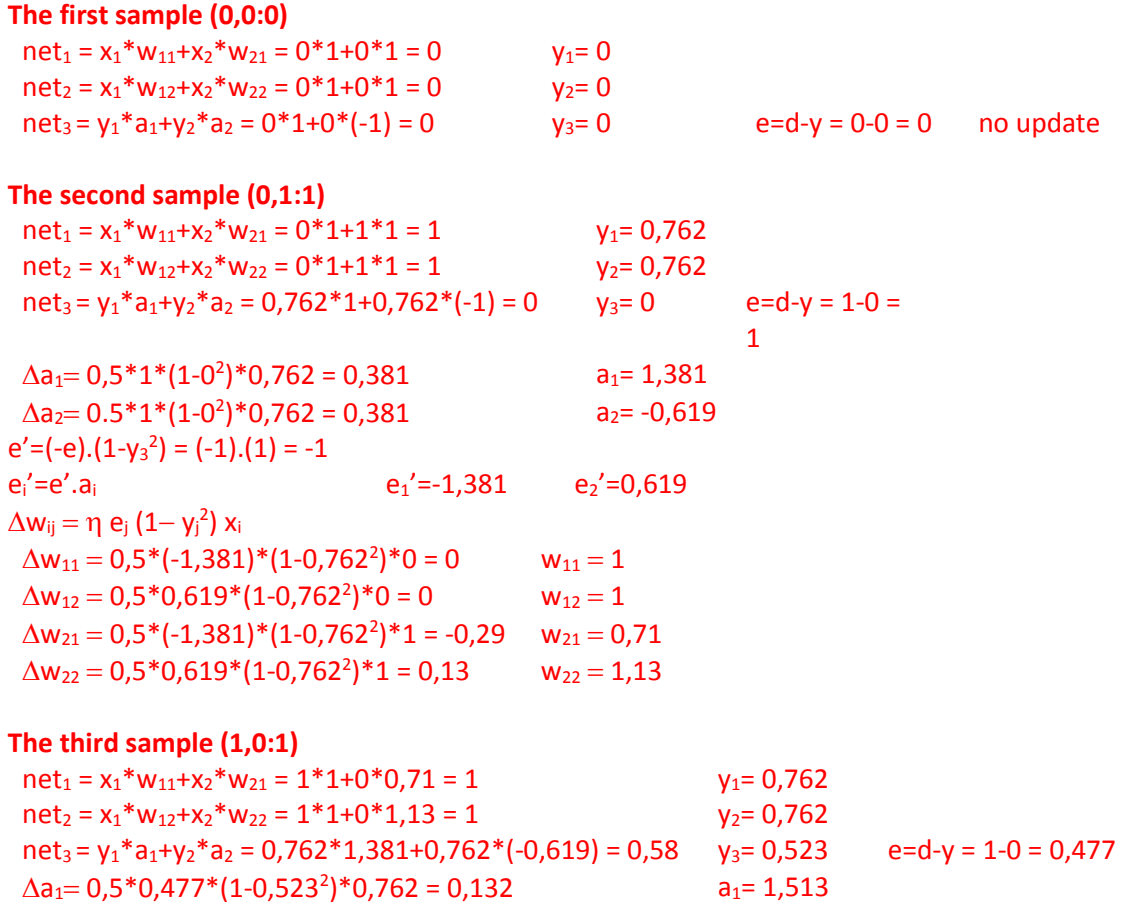

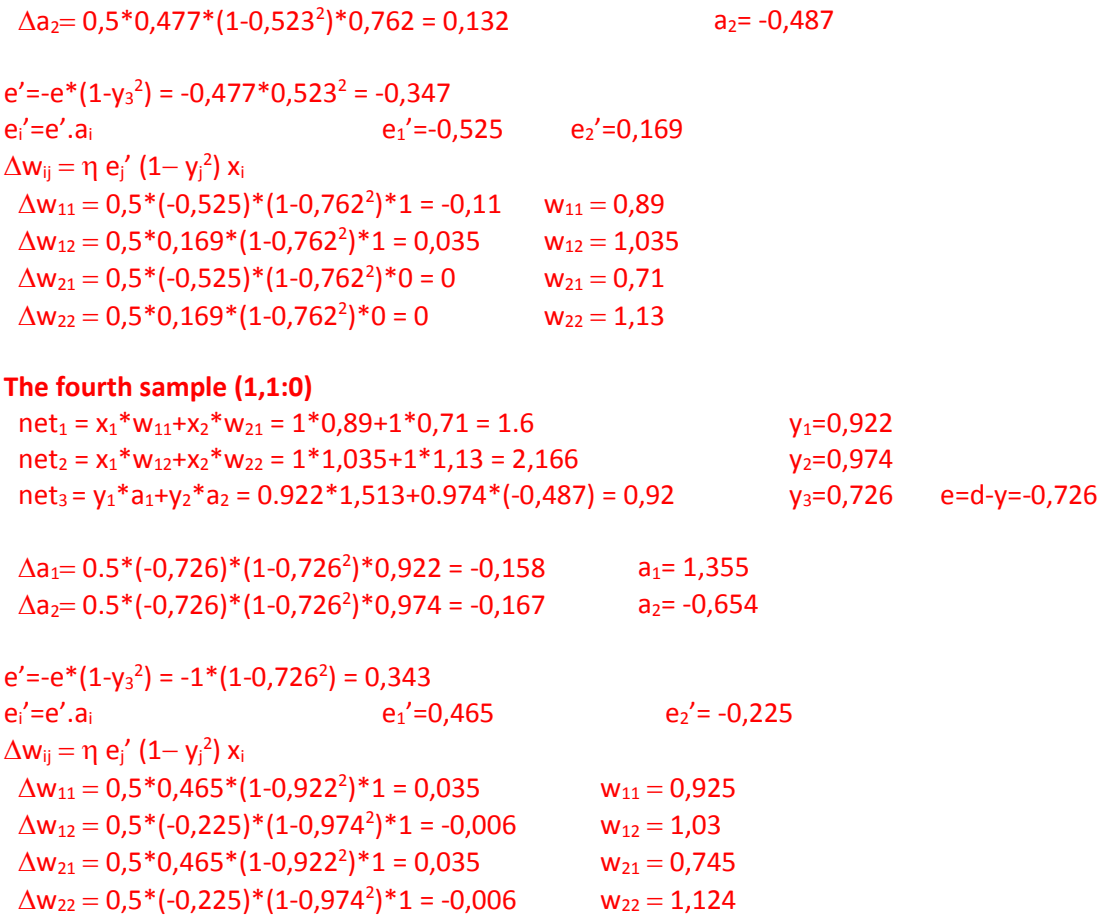